# Medienkonzept der Grundschule Erich Kästner Königs Wusterhausen

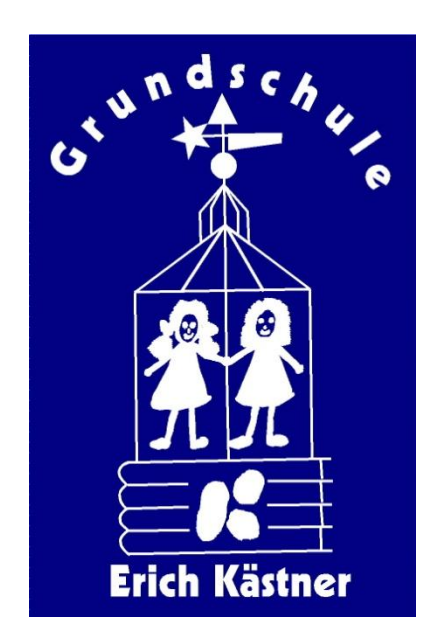

Grundschule Erich Kästner Erich Kästner Straße 5 – 9 15711 Königs Wusterhausen Tel.: 03375/293665 Fax: 03375/468610

http://www.grundschuleerichkaestner.de

# Inhaltsverzeichnis

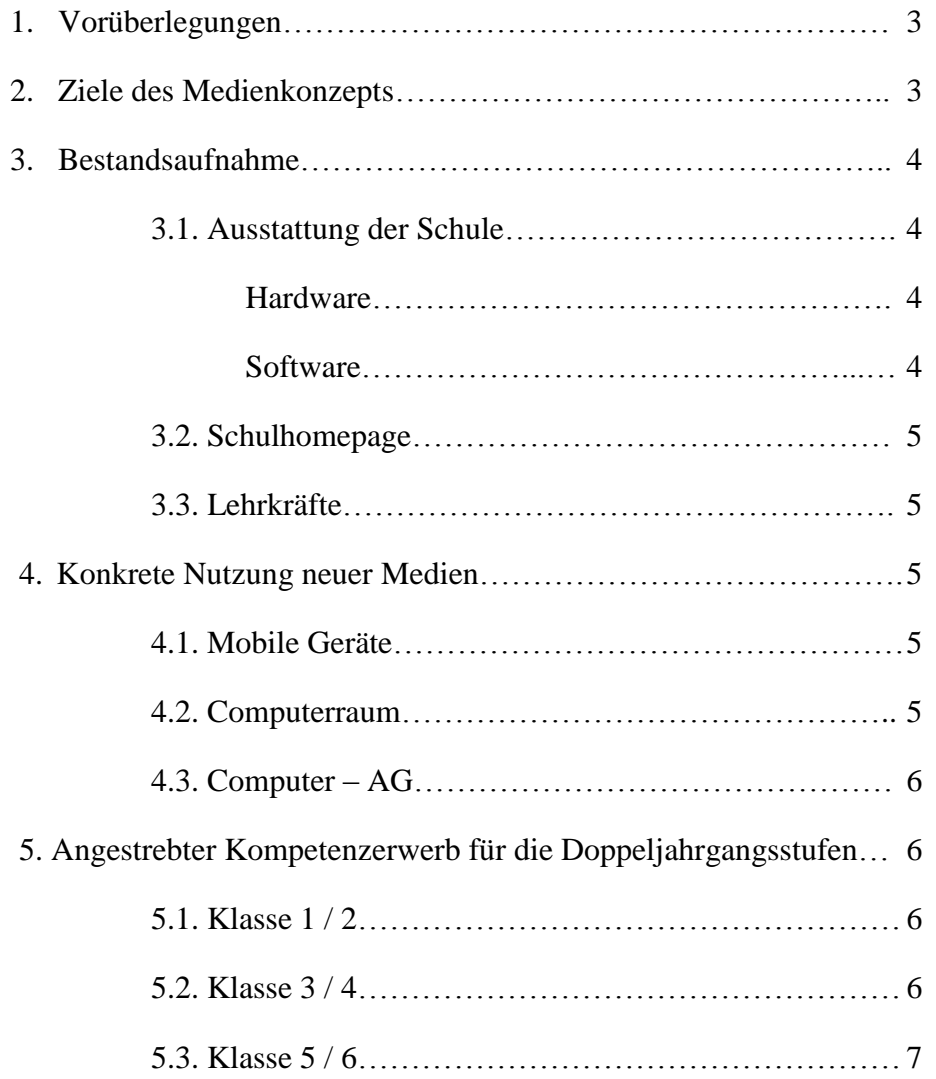

# 1. Vorüberlegungen

Die Arbeit mit den "neuen Medien" ist ein Baustein unserer Schulentwicklung und gehört inzwischen weitgehend zum Unterrichtsalltag. Im vorliegenden Konzept steht der Computer als mediales Multifunktionswerkzeug im Mittelpunkt. Gleichwohl soll festgehalten werden, dass der Einsatz "alter Medien" (wie Film, Overheadprojektor, Sachbücher, Lexika etc.) nicht vernachlässigt wird.

Die Medienarbeit unserer Schule beinhaltet die Integration der Medien in den Unterricht sowie das "Lernen mit und über Medien". "Lernen mit Medien" zielt auf die Verbesserung des fachlichen Lernens und unterstützt das selbstständige Lernen, indem Medien von Schülerinnen und Schülern zur Veranschaulichung von Unterrichtsinhalten, zur aktiven Auseinandersetzung mit fachlichen Inhalten und zur Recherche und Informationsbeschaffung (z.B. Internet) genutzt werden.

**"Lernen über Medien"** meint einen zweiten Aspekt des Medieneinsatzes. Kompetenter Einsatz von Medien fragt nicht nur nach dem fachlichen Inhalt, sondern hinterfragt auch die Medienbotschaften und schult damit den sachgerechten, selbstbestimmten, kreativen und sozial verantwortlichen Umgang mit diesen.

# 2. Ziele des Medienkonzepts

Der Computer spielt außerschulisch bereits eine große Rolle im Leben vieler Kinder. Um unsere Schülerinnen und Schüler auf ein Leben in der Informationsgesellschaft vorzubereiten, berücksichtigen wir diese Lebenswirklichkeit und haben als Ziel die Schlüsselqualifikation "Medienkompetenz" anzubahnen. Schule ist nicht nur Lern-, sondern auch Lebensraum für Schülerinnen und Schüler und sollte nicht zuletzt aus diesem Grunde an ihrer Lebenswirklichkeit anknüpfen. Diese Wirklichkeit ändert sich ständig und stellt neue Anforderungen. Damit verbunden ist der Anspruch an die Lehrpersonen, ihren Unterricht weiter zu entwickeln, durch neue Medien zu ergänzen und diese zu integrieren – ohne bewährte Inhalte aufzugeben. Die Erprobung offener Lehrformen, die Medien in der Regel fordern, spielt dabei eine wesentliche Rolle.

Hierbei sollen die Schülerinnen und Schüler den Computer als **einen** Baustein in der Medienvielfalt der Schule erfahren. Zudem soll der Computer (incl. Internetzugang) der Projektarbeit und der inneren Differenzierung dienen. Im Unterricht soll er mit seinen Lernprogrammen dem selbstständigen Lernen dienen und ein Werkzeug zur Textverarbeitung darstellen sowie zur Informationsbeschaffung und Präsentation beitragen.

# 3. Bestandsaufnahme(Stand Mai 2013)

# 3.1. Ausstattung der Schule

## Hardware

Unsere Schule verfügt über einen PC-Raum, einen mobilen Beamer, sowie fünf mobile Laptops.

In vier Fach- bzw. Klassenräumen ist bereits ein Smart-Board installiert, zwei davon mit der Möglichkeit ins Internet zu gehen.

## Software

Folgende Lernsoftware werden aktuell als Schullizenz genutzt:

- Geonext
- Microsoft Office
- Open Office
- Mathe Plus 5
- Geographie
- Media Nova Brandenburg Deutschland
- Media Nova Landkreis Dahme Spreewald
- $\bullet$
- $\bullet$
- $\bullet$
- $\bullet$

"Antolin", ein Online – Programm, wird zur Leseförderung und die Online – Diagnose von Schrödel für Klasse 5 in Deutsch eingesetzt.

# 3.2. Schulhomepage

Seit April 2013 sind wir mit einer neuen Homepage im Internet vertreten: [www.grundschuleerichkaestner.de](http://www.grundschuleerichkaestner.de/)

Für diese Seiten zeichnen inhaltlich verantwortlich zwei Eltern der Schule und Frau Bensch. Dank der guten Zusammenarbeit mit unserer Sekretärin werden auch kurzfristig Termine schnell aktualisiert.

In folgenden Links kann sich jeder informieren:

- [Home](http://www.grundschuleerichkaestner.de/index.php/)
- [Liebe Eltern](http://www.grundschuleerichkaestner.de/index.php/Liebe_Eltern)
- [Aktuelles](http://www.grundschuleerichkaestner.de/index.php/Aktuelles) (Informationen der Sekretärin)
- [Unsere Schule](http://www.grundschuleerichkaestner.de/index.php/Unsere_Schule) (Informationen zur Schule, Klassen, Terminen, Schulordnung…)
- [Schüler für Schüler](http://www.grundschuleerichkaestner.de/index.php/Sch%C3%BCler_f%C3%BCr_Sch%C3%BCler) (Informationen der Schülersprecher, AG-Schülerzeitung)
- [Förderverein](http://www.grundschuleerichkaestner.de/index.php/F%C3%B6rderverein)
- [Archiv](http://www.grundschuleerichkaestner.de/index.php/Archiv)
- Kontakt [Impressum](http://www.grundschuleerichkaestner.de/index.php/Kontakt_-_Impressum)

## 3.3. Lehrkräfte

Die Lehrkräfte nutzen selbstständig Angebote zur Qualifikation sowie Anleitungen und Informationen in Lehrerkonferenzen.

# 4. Konkrete Nutzung neuer Medien

## 4.1. Mobile Geräte

Die Schule besitzt im Moment fünf mobile Laptops. Diese können durch die Lehrer in verschiedenen Unterrichtsbereichen, z. B. bei der Arbeit an Stationen gezielt zur Förderung und Differenzierung genutzt werden*(z. B. zur Unterstützung des Lernens lernbehinderter Kinder in der Sprachklasse)*. Auch im Bereich der Aufsatzerziehung stellt der Computer als Schreibinstrument einen motivierenden Aspekt dar, und die Kinder können in die Textverarbeitung eingeführt werden. Zudem kann der Computer für die Freiarbeit oder Konzentrationsspiele eingesetzt werden.

## 4.2 Computerraum

#### Im Unterricht

Im besonderen Maße bietet der Computerraum für unsere Schule die Möglichkeit, den PC für die Arbeit mit einer ganzen Lerngruppe zu nutzen.

Hinzu kommt die Möglichkeit, mit einer Teilungsgruppe an Lernprogrammen zu arbeiten. Das geschieht im Rahmen des Deutsch-, Mathematik-, Sach-, Englisch-, Musik-, NaWi- und GeWi- Unterrichts. Auch die SG-Stunden werden dazu genutzt, Schüler im Umgang mit den neuen Medien zu schulen.

# 4.2. Computer - AG

In einer Doppelstunde alle zwei Wochen können Schüler der 4. – 6. Klassen ihre Fertigkeiten in Textverarbeitung, beim Erstellen von Diagrammen und Power-Point-Präsentationen sowie bei der richtigen Nutzung des Internets erweitern.

# 5. Angestrebter Kompetenzerwerb für die Doppeljahrgangsstufen

Die vorliegende Festlegung der inhaltlichen Ziele unserer Medienarbeit wurde in Anlehnung an die Kompetenzprofile für Schülerinnen und Schüler des Konzept "Stärkung der Medienkompetenz" herausgegeben durch das Ministeriums für Bildung, Jugend und Sport des Landes Brandenburg, sowie an die IT-Kompetenzprofiele des eEducation Masterplans Berlin, herausgegeben von der Senatsverwaltung für Bildung, Jugend und Sport (2011), erarbeitet. Sie dient als Orientierung und unterstützt die Umsetzung der inhaltlichen Ziele unseres Konzepts.

## 5.1. Klasse 1 / 2

Ziele in der Schuleingangsphase sind das Erlernen erster elementarer Fertigkeiten im Umgang mit dem Computer. Lernprogramme werden gezielt im Förderunterricht und in offenen Lernarrangements eingesetzt. Schülerinnen und Schüler …

- erhalten Einführung in die Arbeit am Computer (PC starten und herunterfahren, Software starten/ beenden)
- erfahren erste Orientierung auf der Tastatur (Kenntnis wichtiger Tasten und deren Funktion; Großschreibung von Buchstaben, Leer-, Eingabe-,Rück-, Entfernentaste)
- Umgang mit der Maus (Navigieren auf dem Desktop, Klick und Doppelklick)
- schreiben, überarbeiten und gestalten erste Wörter, Sätze und Texte
- lernen Malprogramm kennen (Paint)
- nutzen Lernprogramme am PC unter Anleitung und zunehmend selbständiger
- lernen unter Anleitung Internetangebote wie "Antolin" kennen und nutzen

## 5.2. Klasse 3 / 4

In der dritten und vierten Jahrgangsstufe wird verstärkt der Umgang mit der Textverarbeitung eingeübt. Die Schülerinnen und Schüler sollen in der Lage sein, den PC eigenständig und verantwortungsbewusst zu nutzen. Sie erwerben erste Kenntnisse bei der richtigen Verwendung des Internets. Schülerinnen und Schüler…

- erweitern und sichern ihre Grundkenntnisse in der Computerbedienung
- verstehen, erklären und nutzen grundlegende Fachbegriffe
- nutzen Lernprogramme selbstständiger
- erweitern ihre Kenntnisse einfacher Funktionen des Textverarbeitungsprogramms Word, schreiben und gestalten Texte, speichern Dateien auf dem Computer ab
- drucken Dokumenten aus
- erstellen Tabelle und fügen sie in Worddokumente ein
- recherchieren im Internet für eigene Vorträge, Wandzeitungen usw. und verarbeiten die Infos am PC weiter (bekannte Kindersuchmaschinen nutzen; unter Anleitung und Aufsicht), denken über geeignete Suchbegriffe nach
- erhalten Informationen über Gefahren im Internet und Regeln der Nutzung

#### 5.3. Klasse 5 / 6

In der 5. Und 6. Jahrgangsstufe liegt der Schwerpunkt darauf, die Schülerinnen und Schüler zu befähigen, sich zielgerichtet auf Referate und Präsentationen vorzubereiten. Zudem sollen sie sensibilisiert werden, auf die Gefahren und Probleme, die im Umgang mit dem Internet auftreten können. Schülerinnen und Schüler…

- Lernen weitere Programme kennen und nutzen in verschiedenen Unterrichtsfächern den PC (Excel, Powerpoint)
- nutzen Textverarbeitungsprogramme selbständig
- legen Dokumente auf externen Speichermedien ab
- führen Internetrecherche zu vorgegebenen Themen durch, finden dabei selbständig geeignete Suchbegriffe, rufen aufgrund der Kurzbeschreibung geeignete Links auf, nutzen überfliegendes Lesen und Orientierung an Schlüsselwörtern
- sprechen über Gefahren im Internet, den verantwortungsvollen Umgang mit Informationen in Netzwerken usw., den Schutz der eigenen Person und ethischmoralisches Verhalten gegenüber Anderen
- bereiten Präsentationen vor und führen sie am Smart Board durch